## Município de VARGEM - SC RELATÓRIO RESUMIDO DA EXECUÇÃO ORÇAMENTÁRIA DEMONSTRATIVOS DA RECEITA DE ALIENAÇÃO DE ATIVOS E APLICAÇÃO DE RECURSOS<br>ORÇAMENTOS FISCAL E DA SEGURIDADE SOCIAL JANEIRO A FEVEREIRO 2021/BIMESTRE JANEIRO - FEVEREIRO

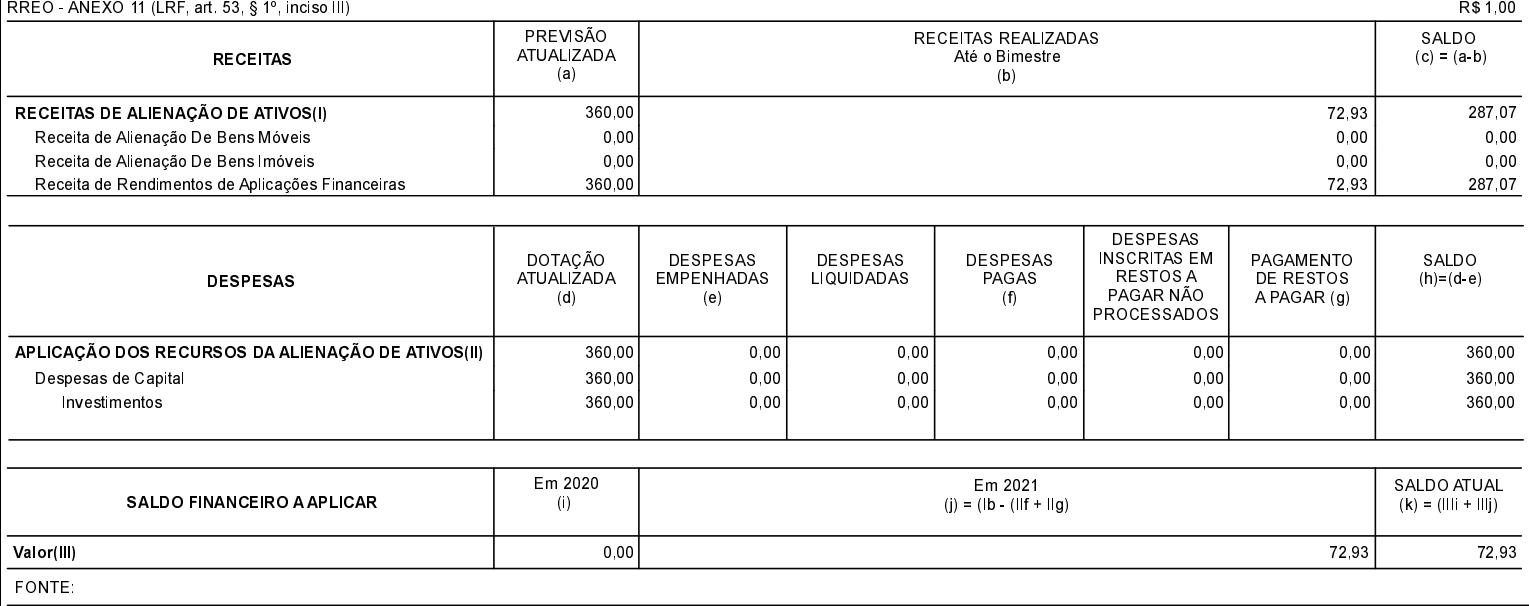